Wymagania edukacyjne na poszczególne oceny z przedmiotu **techniki komputerowe w pracy biurowej**

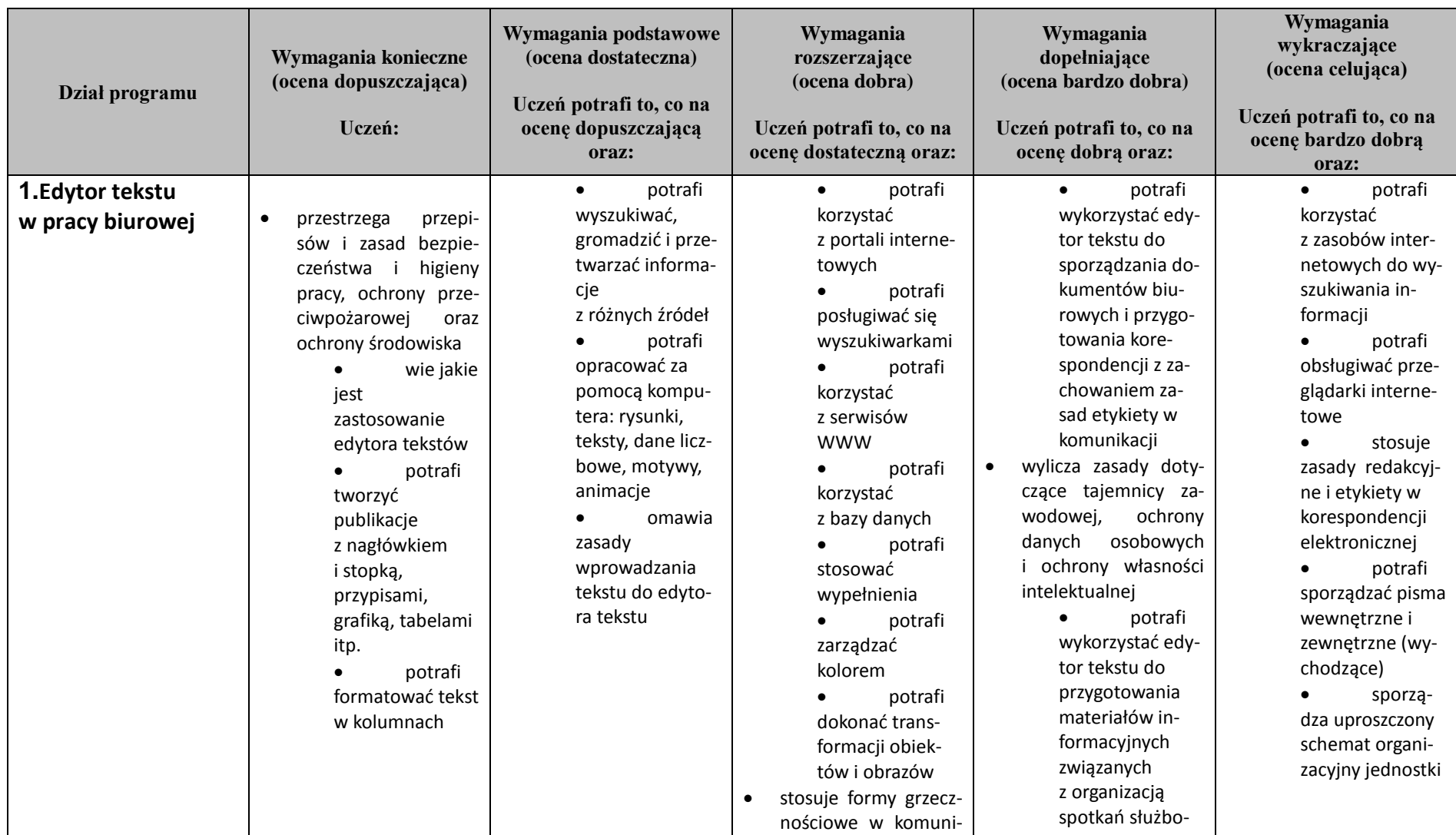

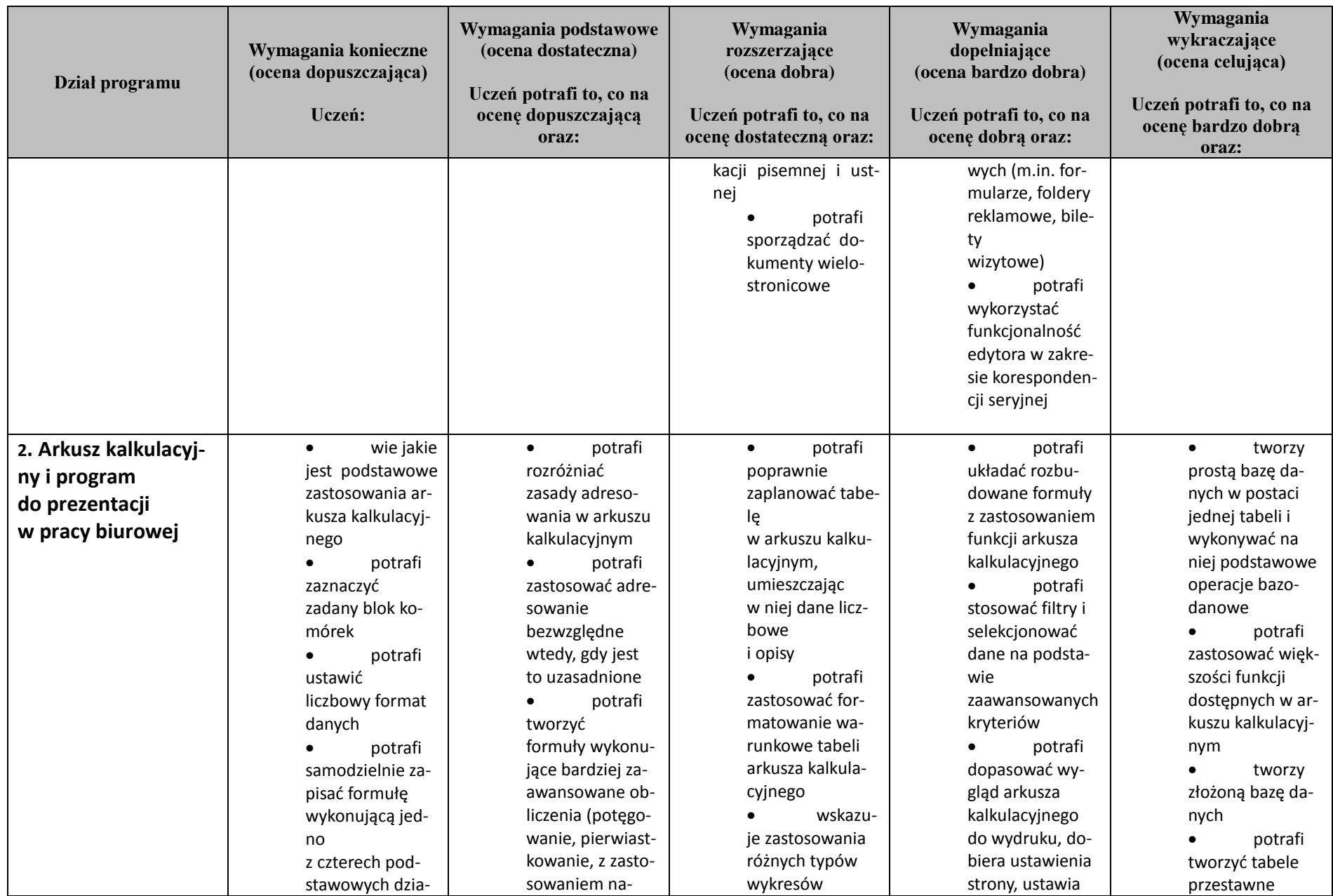

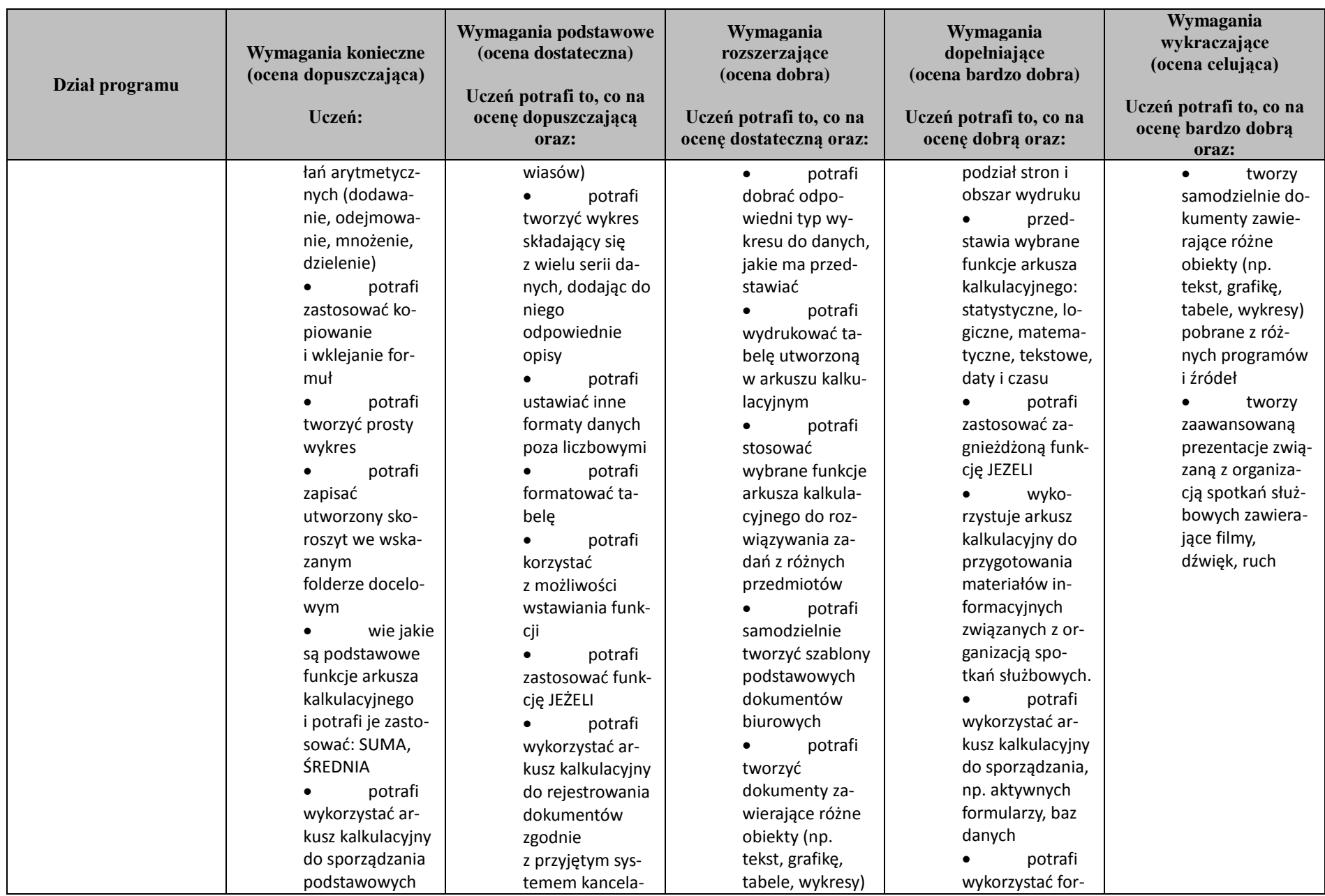

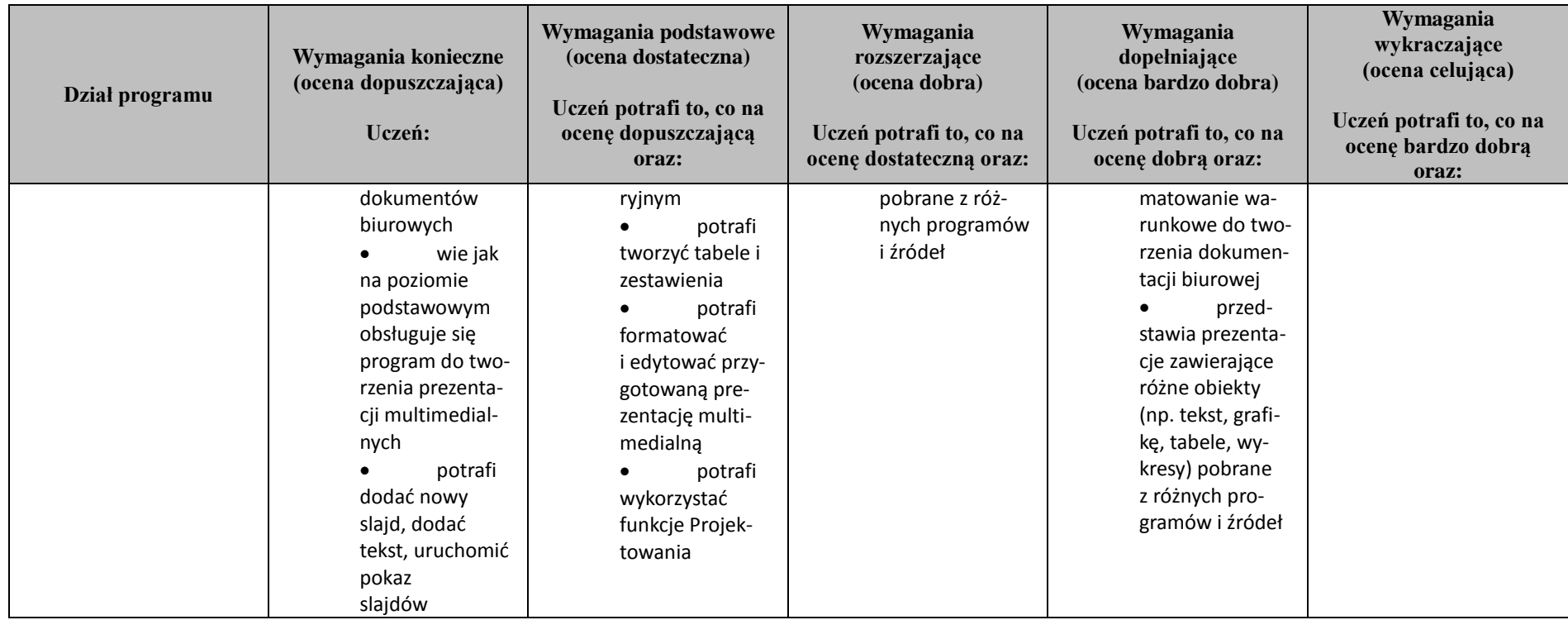